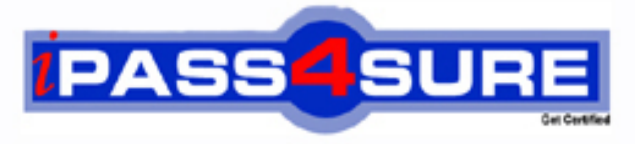

http://www.ipass4sure.com

# **000-176**

**IBM** IBM Worklight V5.0.0.3 Mobile Application Development

**The 000-176 practice exam is written and formatted by Certified Senior IT Professionals working in today's prospering companies and data centers all over the world! The 000-176 Practice Test covers all the exam topics and objectives and will prepare you for success quickly and efficiently. The 000-176 exam is very challenging, but with our 000-176 questions and answers practice exam, you can feel confident in obtaining your success on the 000-176 exam on your FIRST TRY!**

**IBM 000-176 Exam Features**

- **Detailed questions and answers for 000-176 exam**
- **Try a demo before buying any IBM exam**
- **000-176 questions and answers, updated regularly**
- **Verified 000-176 answers by Experts and bear almost 100% accuracy**
- **000-176 tested and verified before publishing**
- **000-176 exam questions with exhibits**
- **000-176 same questions as real exam with multiple choice options**

**Acquiring IBM certifications are becoming a huge task in the field of I.T. More over these exams like 000-176 exam are now continuously updating and accepting this challenge is itself a task. This 000-176 test is an important part of IBM certifications. We have the resources to prepare you for this. The 000-176 exam is essential and core part of IBM certifications and once you clear the exam you will be able to solve the real life problems yourself.Want to take advantage of the Real 000-176 Test and save time and money while developing your skills to pass your IBM 000-176 Exam? Let us help you climb that ladder of success and pass your 000-176 now!**

# **QUESTION:** 1

A banking company has deployed the Application Center for internal use. Before users can see the mobile client application in the list of available applications, which property of the mobile client application must be set to true?

A. Label B. Package C. Installer D. Recommended

**Answer:** C

#### **QUESTION:** 2

A company discovers a bug in one of the HTML pages of a Worklight hybrid mobile application that it has recently published to the Android Google Play store. It has fixed the bug and re- deployed the application to the production Worklight Server without changing its version number. Which additional administrative step, if any, must be performed for the update to take effect the next time a user accesses the application on a device?

A. No additional administrative steps are required.

B. Re-publish the application to the Android Google Play store.

C. Change the application status to Updated in the Worklight Console.

D. Change the application status to Updated in the Worklight Console and republish the application to the Android Google Play store.

**Answer:** A

# **QUESTION:** 3

A developer has prepared a Worklight mobile application for deployment to a production Worklight Server environment and generated the .war, .wlapp and .adapter files for it. How should the developer deploy the application files to the production Worklight Server environment?

A. Use the Worklight console to deploy the .war, .wlapp and .adapter files.

B. Use the production application server's deployment tools to deploy the .war, .wlapp and.adapter files.

C. Use the production application server's deployment tools to deploy the .war file, and the Worklight console to deploy the .wlapp and.adapter files.

D. Use the production application server's deployment tools to deploy the .war and .adapter files, and the Worklight console to deploy the.wlapp file.

#### **Answer:** C

#### **QUESTION:** 4

The following changes are made to a Worklight mobile application: 1.Web resources of version 1 (v1) are updated and deployed to the Worklight Server. 2.A new version 2 (v2) is deployed with its updateSilently property set to true. What will be the direct update user experience on a device running v1 of the application when the user chooses to receive update?

A. v1 is uninstalled first followed by a silent installation of v2.

B. v1 web resources are updated first followed by a silent installation of v2.

C. v1 web resources are reloaded after the update and the application remains on v1.

D. The user is prompted to choose between updating v1 or installing v2 in the background.

# **Answer:** C

# **QUESTION:** 5

A developer has deployed a Worklight mobile application to a remote Worklight Server environment using a context root of app1 and wants to update one of the application's server-side components. Which Worklight console should the developer use to re-deploy the component?

A. The Worklight console on the remote server accessed through the URL:

http://remoteServerHostName:portNumber/console.

B. The Worklight console in the local development environment accessed through the URL:

http://localHostName:portNumber/console.

C. The application-specific Worklight console on the remote server accessed through the

URL:http://remoteServerHostName:portNumber/app1/console.

D. The application-specific Worklight console in the local development environment accessed through the URL:http://localHostName:portNumber/app1/console.

#### **Answer:** C

#### **QUESTION:** 6

What are the server-side configuration requirements to enable collection of analytics data for reporting?

A. Configuration of parameters in the worklight.properties file to enable raw data collection and database connectivity.

B. Configuration of parameters in the worklight-server.xml file to enable raw data collection and database connectivity.

C. Configuration of parameters in the worklight-reports.properties file to enable raw data collection and JNDI database connectivityparameters in the resources.xml file.

D. Configuration of parameters in the worklight-server.properties file to enable raw data collection and JDBC database connectivityparameters in the resources.xml file.

#### **Answer:** A

#### **QUESTION:** 7

A developer is preparing a Worklight mobile application for deployment to a production environment based on the following deployment requirements:

1.The application's context root is myApp.

2.The production Worklight Server's host name and port number are prodHost and 9080, respectively.

3.The production Worklight Server is accessed using the http protocol.

Which changes must the developer make to properly configure the application for deployment to the production environment?

- C A. In worklight.properties, Set
	- publicWorkLightHostname tO prodHost
	- publicWorkLightProtocol tO http
	- publicWorkLightPort t0 9080
	- publicWorkLightContext t0 /myApp
- C B. In worklight.properties, Set
	- worklightServerRootURL tO http://prodHost:9080/myApp
	- publicWorkLightHostname tO prodHost
	- publicWorkLightProtocol to http
	- publicWorkLightPort t0 9080
	- publicWorkLightContext t0 /myApp
- C C. In application-descriptor.xml, Set <worklightServerRootURL> 10: http://prodHost:9080/myApp
- $\ulcorner$  D. In application-descriptor.xml, Set <worklightServerRootURL> t0: http://prodHost:9080/myApp

In worklight.properties, Set

- publicWorkLightHostname tO prodHost
- publicWorkLightProtocol tO http
- publicWorkLightPort t0 9080
- publicWorkLightContext t0 /myApp
- A. Option A
- B. Option B
- C. Option C

D. Option D

**Answer:** D

#### **QUESTION:** 8

A developer is writing a Worklight mobile application to run on Android and iOS platforms. The developer is using the Apache Cordova device.platform API in the code to identify the device's platform type. Which additional step, if any, should the developer perform before building and deploying the application to successfully use the Apache Cordova API?

A. Set the <use-cordova> element to true in the application's descriptor file to indicate the use of Cordova.

B. Copy the cordova.jar library file to the project's server folder to make it available to the application at run-time.

C. No additional step is required since the Cordova framework is automatically added into Worklight iOS and Android projects.

D. Add a  $\le$ script $\ge$  element to the application's main HTML file to include the cordova.js JavaScript file that defines the API functions.

**Answer:** C

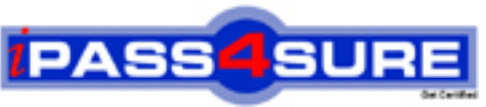

# **Pass4sure Certification Exam Features;**

- Pass4 sure offers over **4500** Certification exams for professionals.
- More than **98,800** Satisfied Customers Worldwide.
- Average **99.8%** Success Rate.
- Over **150** Global Certification Vendors Covered.
- Services of Professional & Certified Experts available via support.
- Free 90 days updates to match real exam scenarios.
- Instant Download Access! No Setup required.
- Price as low as \$19, which is 80% more cost effective than others.
- Verified answers researched by industry experts.
- Study Material **updated** on regular basis.
- Questions / Answers are downloadable in **PDF** format.
- Mobile Device Supported (Android, iPhone, iPod, iPad)
- No authorization code required to open exam.
- **Portable** anywhere.
- *Guaranteed Success*.
- **Fast, helpful support 24x7.**

View list of All certification exams offered; http://www.ipass4sure[.com/allexams.asp](http://www.ipass4sure.com/allexams.asp)

View list of All Study Guides (SG); http://www.ipass4sure[.com/study-guides.asp](http://www.ipass4sure.com/study-guides.asp)

View list of All Audio Exams (AE); http://www.ipass4sure[.com/audio-exams.asp](http://www.ipass4sure.com/audio-exams.asp)

Download Any Certication Exam DEMO. http://www.ipass4sure[.com/samples.asp](http://www.ipass4sure.com/samples.asp)

To purchase Full version of exam click below; [http://www.](http://www.ipass4sure.com/allexams.asp)ipass4sure.com/allexams.asp

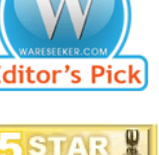

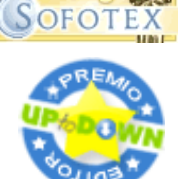

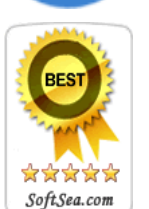

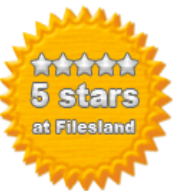

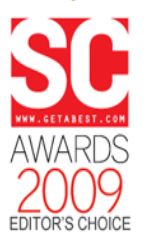

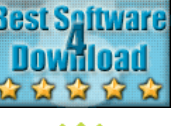

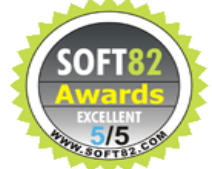

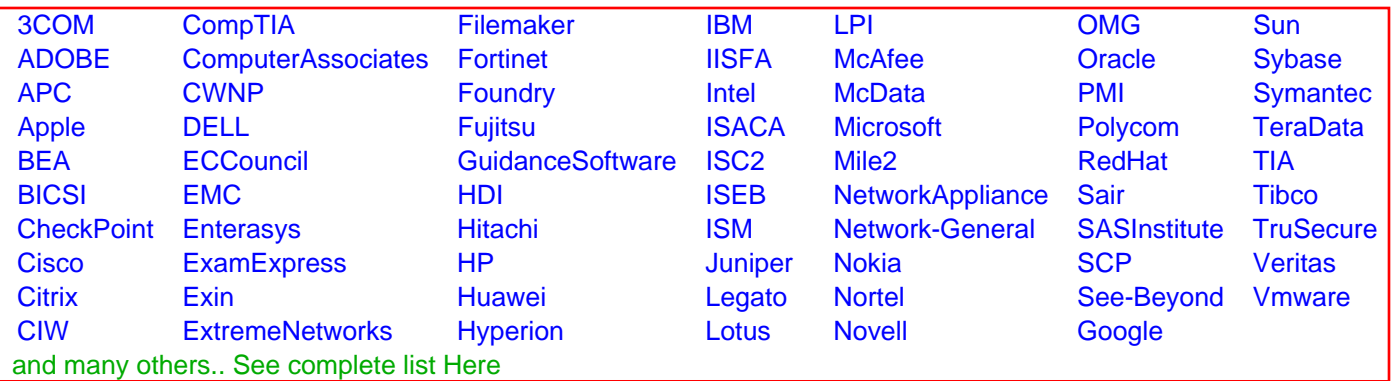

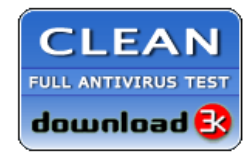

**Editor's Review EXCELLENT 合合合合** SOFTPEDIA<sup>®</sup>

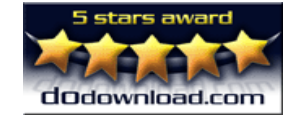

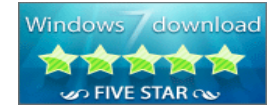

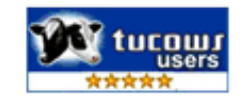